## **Auf einen Blick**

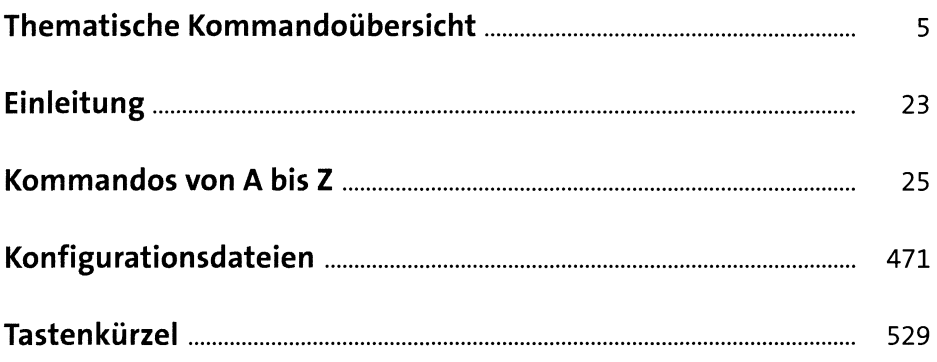

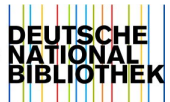